### <span id="page-0-0"></span>**Vektori** Objektno programiranje - 1. vježbe (2. dio)

#### Sebastijan Horvat

Prirodoslovno-matematički fakultet, Sveučilište u Zagrebu

8. ožujka 2023. godine

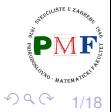

重

 $\triangleright$   $\rightarrow$   $\equiv$   $\rightarrow$ 

€⊡

#### <span id="page-1-0"></span>Vektor

- kolekcija objekata istog tipa
- vector se često naziva i spremnik (jer sprema druge objekte)
- to nije klasa nego **predložak klase** (*class template*)
- predložak je uputa kompajleru kako dobiti klasu ili funkciju (u tzv. procesu instancijacije) - treba reći koju vrstu klase/funkcije želimo
- $\Rightarrow$  za vektore treba navesti tip objekta koji spremamo unutra

**Primjer 1.** Kompajler generira tri različita tipa iz vector predloška:

- **vector<int> brojevi;**
- **vector<Knjiga> knjige;**
- **vector<vector<string>> datoteka;**

Odredite što sadrži svaki od vektora iz gornjih primjera!

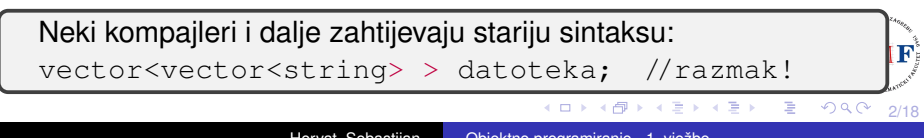

## <span id="page-2-0"></span>Primjer 2. Inicijalizacija vektora

- **o prazan vektor**: vector<int> iv;
- kopiranje vektora (svaki element novog vektora je kopija odgovarajućeg elementa iz originalnog vektora):

vector<int> iv2(iv); vector<int> iv3 = iv:  $\checkmark$ vector<string> sv(iv2);  $\chi$  //nisu istog tipa

o inicijalizacija listom:

vector<string> v1{"abc", "ef", "gh"}; ✓ vector<string> v2("abc", "ef", "gh"); X

- navođenjem elementa i broja kopija tog elementa vector<string> v3(5,"a!"); ✓ //5 stringova "a!"
- defaultna inicijalizacija (navodimo samo broj elemenata) vector<int> v4(10);  $\checkmark$  //10 nula vector<string> v5(7); / //7 praznih stringova vector<int> v6 = 7;  $\boldsymbol{X}$  //NE direktna inicija $\boldsymbol{\phi}_{\text{MF}}$

3/18 o u posljednjem načinu paziti da objekt[i im](#page-1-0)[a](#page-3-0)[ju](#page-1-0) [d](#page-2-0)[e](#page-3-0)[fa](#page-0-0)[ult](#page-17-0)[ni](#page-0-0) [ko](#page-17-0)[n](#page-0-0)[stru](#page-17-0)ktor!

# <span id="page-3-0"></span>Inicijalizacija: ( ) vs. { }

- $\bullet$  ( )  $\rightarrow$  dane vrijednosti služe za konstrukciju objekta
- $\bullet$  { }  $\rightarrow$  inicijalizacija listom, no samo ako to nije moguće razmatraju se ostali načini inicijalizacije

**Primjer 3**. Odredite sadržaj sljedećih vektora:

- $(1)$  vector<int> v1 $(10)$ ;
- $(2)$  vector<int> v2{10};
- $(3)$  vector<int> v3 $(10, 1)$ :
- $(4)$  vector<int> v4 $\{10, 1\}$ ;
- $(5)$  vector<string> v5{"ab"};
- $(6)$  vector < string> v6("ab");
- (7) vector<string> v7{10};
- $(8)$  vector<string> v8{10, "ab"};

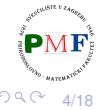

重

→ 唐 × → 唐 ×

#### <span id="page-4-0"></span>Dodavanje elementa na kraj vektora

**•** standard zahtjeva da implementacije vektora efikasno dodaju elemente tijekom izvršavanja programa

**Primjer 4**. Dodavanje u vektor kvadrata brojeva od 1 do 100:

```
vector<int> v; //prazni vektor
for(int i = 1; i <= 100; ++i)
      v.push_back(i * i);
```
**Primjer 5.** Vektor svih učitanih riječi:

```
string rijec;
vector<string> tekst; //prazni vektor
while (cin \gg rijec) {
      tekst.push_back(rijec);
}
```
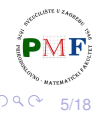

重

御 ▶ イ君 ▶ イ君 ▶

# Inicijalizacija vektora pomoću polja

**•** specificiramo adresu prvog elementa i "jednog iza" zadnjeg koji kopiramo u vektor

**Primjer 6**.

int  $a[] = \{0, 1, 2, 3, 4, 5\};$  $vectors(int) v(begin(a), end(a));$ for(auto it =  $v.\text{begin}$ ); it !=  $v.\text{end}$ ); ++it)  $\cot \left( \cos \frac{\pi}{2} \right)$ cout << endl;

**•** funkcije **begin** i **end** primaju polje i vraćaju pokazivač na prvi element i "prvi nakon zadnjeg elementa"

**Pitanje**. Što se ispiše ako drugi redak primjera izmijenimo u: **vector<int> v(a + 1, a + [4](#page-4-0)[\)](#page-6-0)[;](#page-4-0)** È

```
vector<int> v{1,2,3,4,5,6,7,8,9,10};
for (auto &i : v)
       i *= i;
for (auto i : v)
       cout << i << " ";
cout << endl;
```
 $\bullet$  zbog dinamičke prirode vektora, tijelo range petlje ne smije mijenjati veličinu vektora kojim se prolazi

重

### <span id="page-7-0"></span>Primjer 8. (Ostale operacije s vektorima)

**empty** i **size** kao kod stringova - za usporedbu (==, !=, <, <=, >,  $>=$ ), odgovarajuća operacija treba biti definirana na elementima

```
vector<int> v, w = \{1,2,3\};
if(v.empty())cout << "Prazan vektor!" << endl;
auto vel = w.size();cout << "Broj elemenata: " << vel << endl;
v = \{1,2\}; v[1] = 3;if(w < v)cout \langle \cdot \rangle "Vrijedi w \langle v \rangle" \langle \cdot \rangle endl;
```
vel je tipa vector<int>::size\_type, a ne vector::size\_type

8/18

ミトメミト ミニの女の

#### <span id="page-8-0"></span>Zadatak 1.

Korisnik unosi brojeve izmedu 0 i 100. Pojedini broj predstavlja broj ¯ bodova koje je neki student ostvario na nekom kolegiju. Konačna ocjena (između 1 i 5) dobiva se prema formuli

$$
max\left\{\left\lfloor\frac{bodovi}{15}\right\rfloor-1,1\right\}.
$$

Ispišite koliko je studenata dobilo koju ocjenu.

**Primjer**.

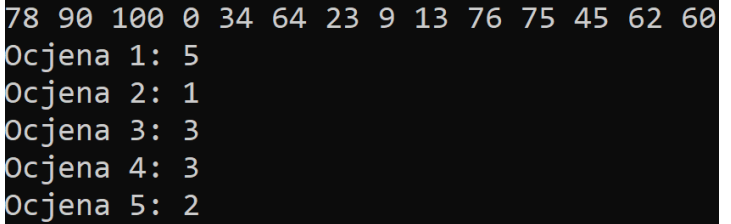

Napomena: funkcija std:: max dostupna [je](#page-7-0) [u](#page-9-0) [a](#page-7-0)[l](#page-8-0)[g](#page-9-0)[or](#page-0-0)[i](#page-17-0)[th](#page-0-0)[m](#page-17-0) [bi](#page-0-0)[blio](#page-17-0)tec

#### <span id="page-9-0"></span>Rješenje zadatka 1.

```
#include <iostream>
#include <vector>
#include <algorithm>
using namespace std;
int main(){
  vector\langle int \rangle ocjene(5,0);
  int bodovi:
  while(cin \rightarrow bodovi)++ocjene[max(bodovi/15-1,1)-1];
  for(int ocj = 1; ocj <= 5; ++ocj)
      cout << "Ocjena " << ocj << ": "
            << ocjene[ocj-1] << endl;
  return 0;
```
<唐) <唐)

10/18

 $290$ 

重

### Pristupanje elementima spremnika: Iteratori

- **•** stringovi i vektori koristili **indekse** općenitije: iteratori
- **tipovi koji ih koriste imaju funkcije članice za njihovo dobivanje:** 
	- **begin** daje iterator koji označava prvi element/znak
	- **end** daje iterator koji označava "jedan iza zadnjeg"
	- za prazan spremnik, iteratori koje vraćaju su jednaki
- općenito ne znamo ili ne brinemo za točan tip iteratora
- **valjan** iterator označava element ili "jedan iza zadnjeg"
- **e** element dobivamo dereferenciranjem valjanog iteratora

**Primjer 9**.

```
string s("neki tekst");
if (s.begin() != s.end()) { //== i != za iter.
     auto it = s.begin();
     *it = tower(*it);
}
cout << s << endl;
                                           Þ
```
#### Prelazak s elementa na sljedeci/prethodni ´

- na sljedeći element inkrementiranje iteratora
- na prethodni element dekrementiranje iteratora
- **·** iterator kojeg daje **end** ne označava element pa se on ne može ni inkrementirati ni dereferencirati

#### **Primjer 10**.

 $vector<$ int>  $v = \{1, 2, 3, 4\}$ ;  $|vector<sub>int</sub>$ :iterator it; for(it = v.begin(); it  $!=$  v.end(); ++it)  $*it$  += 5;

- $\bullet$  umjesto uokvirenog mogli napisati npr. decltype (v.begin())
- **za string bi koristili** string::iterator

#### const\_iterator i const vector

#### **Primjer 11**.

vector<int> v1 =  $\{1, 2, 3, 4\}$ ; vector<int>::const\_iterator it; for(it =  $v1 \cdot \text{begin}($ ); it  $!= v1 \cdot \text{end}($ ); ++it)  $*it$  += 5;  $X \rightarrow s$  it možemo samo čitati elemente!

#### **Primjer 12**.

const vector<int> v2 =  $\{1, 2, 3, 4\}$ ;  $|vector<sub>int</sub>$ :iterator it; for(it =  $v2.\text{begin}$ ); it !=  $v2.\text{end}$ ); ++it) cout  $\ll$   $\star$ it;

ne kompajlira se - uokvireni dio treba zamijeniti s vector<int>::const\_iterator

**Pitanja**. Koje je tipa it ako ga definiramo ovako:

auto it = v1.begin(); auto it = v2.begin(); auto it = v1.cbegin();

おすぼおす 重め

■  $290$ 

## Primjer 13. (Vektor struktura)

 $\bullet$  tip video za nazive videa i njihove preglede:

```
struct video {
    string naziv;
    int pregl;
```
**};**

■ učitavanje podataka o 5 struktura i dodavanje u vektor:

```
vector<video> v;
video t;
for(int i = 0; i < 5; ++i) {
     cin \gg t.naziv \gg t.pregl;
     v.push_back(t);
}
```
o ispis pomoću iteratora:

```
for(auto it = v.begin(); it != v.end(); ++it) {
     cout \ll it->naziv \ll " ima " //(*it).naziv
           \ll it->pregl \ll " pregleda." \ll endl; \mathsf{P}^N}
                                            一 三 ト
                                                 \equiv 990
                                                         14/18
```
# Aritmetika iteratora ("pomicanje za više od 1")

- o n miesta dalje/prije: iter + n, iter n
- uz pridruživanje: iter += n, iter -= n
- **•** uspoređivanje (označavaju li element prije/poslije):  $>$ ,  $>$ =,  $<$ ,  $<$ =
- $\bullet$  iter1 iter2 (koliko treba dodati iter2 za dobiti iter1), tzv. udaljenost iteratora (tip s predznakom difference\_type)
- u posljednjem iteratori moraju biti za elemente istog spremnika

**Primjer 14**. Binarno pretraživanje (prvi dio):

```
#include <iostream>
#include <vector>
using namespace std;
int main()vector<string> tekst = {"adresa","adut","akcija","aleja",
      "alka","alt","apel","arak","bajt","bit","bob","bod"};
  string rijec;
  \sin \gg rijec;
```
### Nastavak koda iz primjera 14.

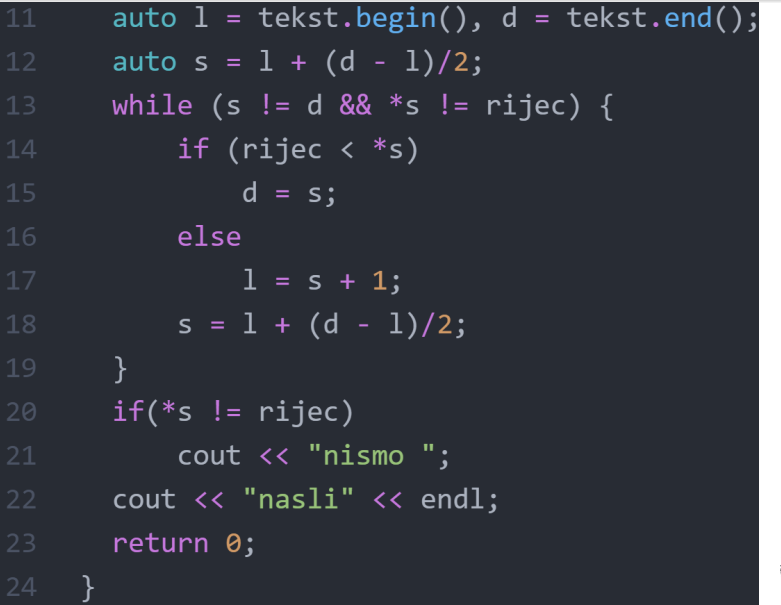

 $\leftarrow$ 

16/18

Р

 $299$ 

重

■→

 $\rightarrow$ 

#### Zadatak 2.

Napišite program koji čita linije teksta sa standardnog ulaza ubacujući ih pritom jednu po jednu u vektor. Nakon unosa EOF (*end-of-file*) potrebno je ispisati sadržaj dobivenog vektora, ali tako da su sva prva slova u svim riječima učitanih stringova velika. Ako riječ ne počinje slovom tada ju ne mijenjamo.

**Primjer**. Ulaz:

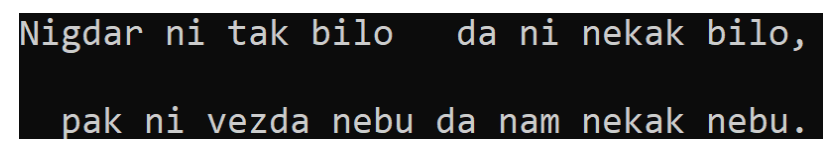

Izlaz:

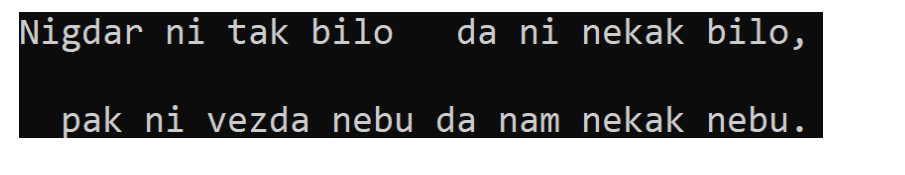

### <span id="page-17-0"></span>Zadatak 3.

Napišite program koji čita riječi sa standardnog ulaza sve dok se ne učita EOF, te potom ispisuje koliko se puta pojedina riječ pojavio na ulazu.

**Primjer**.

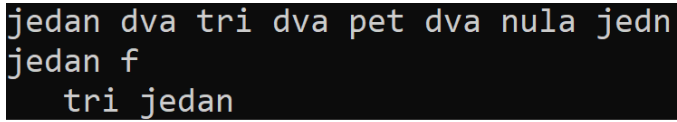

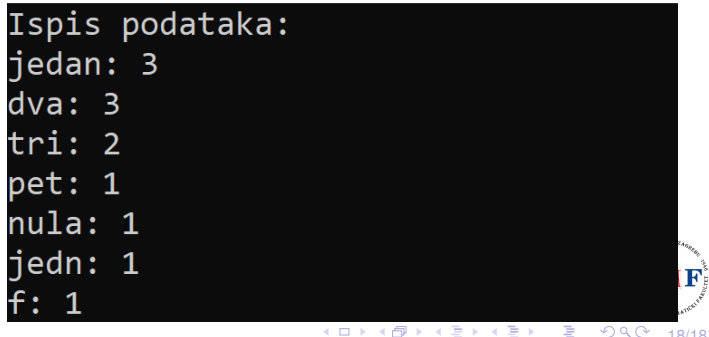